Această cerere se folosește doar în cazurile clădirilor la care se fac lucrări de zugrăvire sau de reabilitare termică și pentru care nu este obligatorie obținerea autorizație de construire, conform Legii 50/1991, art.11

## **CERERE** ÎN VEDEREA OBȚINERII AVIZULUI DIRECȚIEI DE URBANISM PENTRU ZUGRĂVIREA IMOBILULUI SITUAT PE STR./BDUL

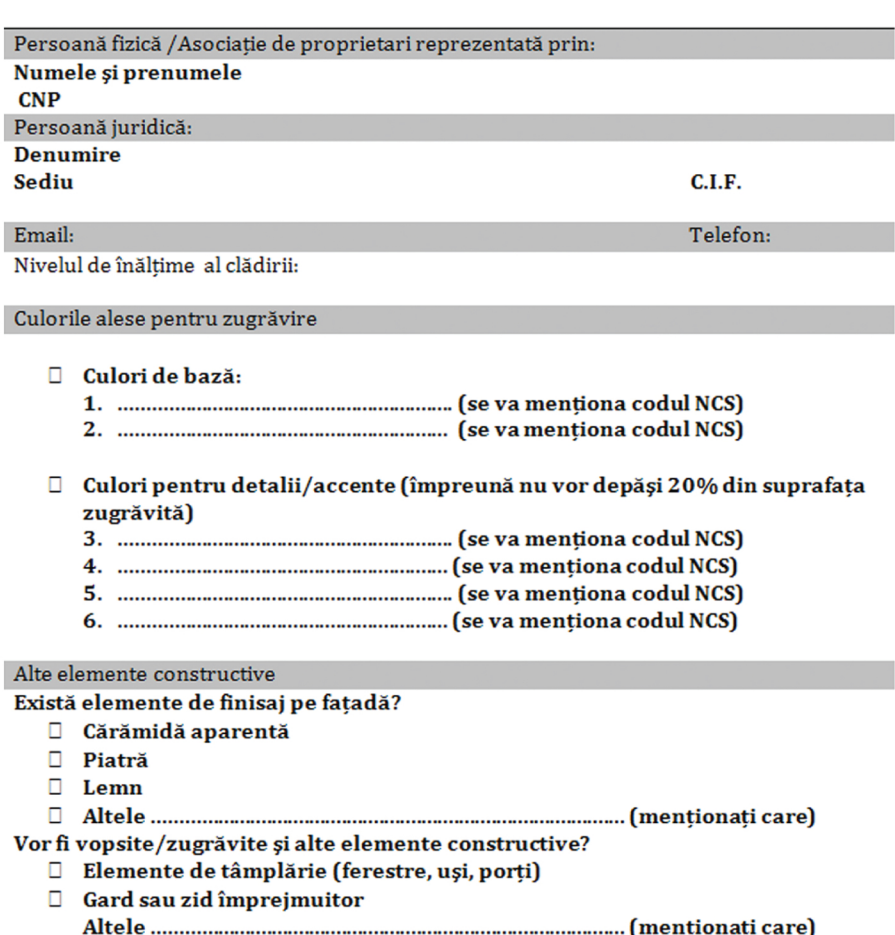

înteles că nerespectarea Regulamentului privind identitatea cromatică a clădirilor din Municipiul Timișoara, aprobat prin HCL nr............................. atrage următoarele sanctiuni:

- $\Box$  Între 1.000 2.000 lei pentru realizarea lucrărilor de zugrăvire a fatadei fără a deține Avizul Direcției Urbanism sau fără a respecta cele aprobate prin Avizul Direcției Urbanism;
- $\Box$  Sanctiunile precizate nu sunt limitative urmând a se actualiza/completa conform prevederilor legale și locale în vigoare la data aplicării acestora.
- $\Box$  Refacerea fațadei în conformitate cu Avizul Direcției Urbanism

## Prezenta declaratie constituie act public și răspund, potrivit legii penale, pentru inexactitatea sau caracterul incomplet al datelor mentionate.

## SEMNĂTURA ȘI STAMPILA

ANEXEZ URMĂTOARELE:

- D Copie extras CF
- □ fotografii cu situația existență;
- □ planse color cu propunerile de fatadă cu prezentarea cromaticii propuse și a tuturor elementelor constructive, cu precizarea codului de culoare NCS, în conformitate cu Regulamentul;
- □ desfășurare stradală (simulare foto) cu vecinătătile, în armonie cu clădirile învecinate:
- 

LEGEA nr. 50 din 29 iulie 1991 privind autorizarea executării lucrărilor de construcții ART. 11 (1) Se pot executa fără autorizatie de construire următoarele lucrări care nu modifică structura de rezistentă și/sau aspectul arhitectural al constructiilor:

e) zugrăveli și vopsitorii exterioare, dacă nu se modifică elementele de fațadă și culorile cladirilor;

h) lucrări de reparatii, înlocuiri ori reabilitări fără modificarea calitătii și formei arhitecturale a elementelor de fațadă, dacă aceste lucrări nu se execută la construcțiile prevăzute la art. 3 alin. (1) lit. b), astfel:

1. finisaje interioare și exterioare - tencuieli, placaje, altele asemenea;

3. lucrări de reabilitare energetică a anvelopei si/sau a acoperisului - dacă nu se schimbă sistemul constructiv al acestuia, respectiv terasă/sarpantă - la clădiri de locuit individuale cu cel mult 3 niveluri, care nu sunt monumente istorice clasate sau în curs de clasare, respectiv situate în afara zonelor de protectie a monumentelor si/sau a zonelor construite proteiate stabilite potrivit legii;